## Solution of Quadratic Equation And Switch Statement

/\*To find the solution of a quadratic equation given coefficients: a, b, c\*/ #include <stdio.h> #include<conio.h> #include <math.h> void main() { float a, b, c, d, root1, root2; clrscr(); printf("Enter coefficients a, b, c: "); scanf("%f %f %f ", &a, &b, &c);  $d = b * b - 4 * a * c$ ;

 $if(d==0)$  { printf("\nEqual Roots"); printf("Root=%7.2f" ,-b/(2\*a)); } else if(d>0) {  $root1=(-b+sqrt(d))/(2*a);$ printf("\nRoot1=%7.2f", root1);  $root2 = (-b-sqrt(d))/(2*a);$ printf("\nRoot2=%7.2f", root2); } else printf("\nNo real root"); getch(); }

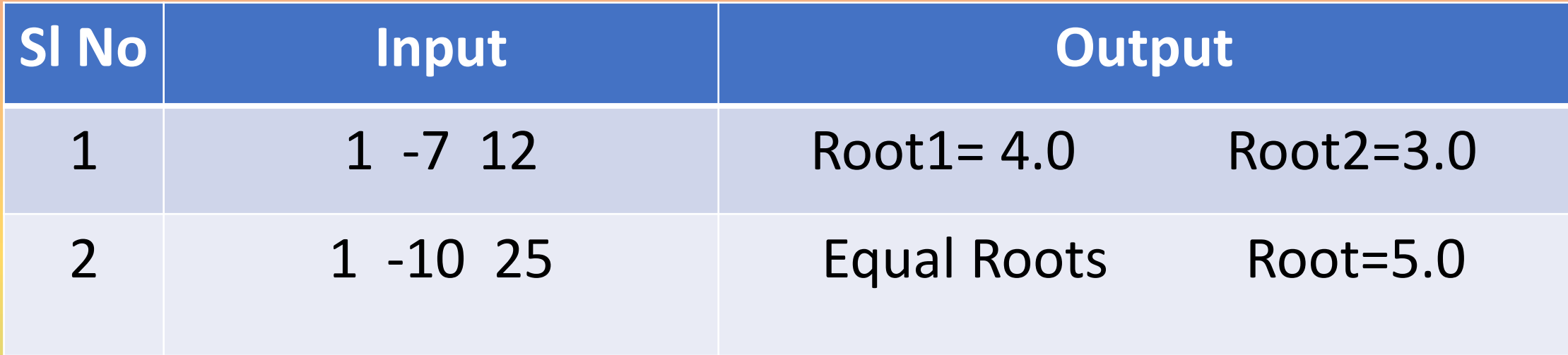

## Switch statement

```
Syntax: switch(expr) {
```
. . .

```
case value1: statement1; break; 
case value2: statement2; break;
```

```
case default: statement3; break; 
}
```
When the value of the expr is value1 the statement1 will be executed.

When the value of the expr is value2 the statement2 will be executed and so on.

- When the expression is not equal to any of the value specified then statement3 will be executed.
- Note that the value of the expr should be integer

/\*Find Point of a given piece in game of chess\*/ #include<stdio.h> #include<conio.h> void main() { char piece; int point  $= 0$ ; printf("Enter Piece: P : Pawn, N : Knight, B: Bishop, R : Rook, Q : Queen"); piece = getchar();

```
switch(piece)
{
 case 'P': case 'p': point = 1; break;
 case 'N': case 'n':
 case 'B': case 'b': point = 3; break;
 case 'R': case 'r': point = 5; break;
 case 'Q': case 'q': point = 9; break;
} 
printf("Point of Piece is %d", point);
getch();
}
```
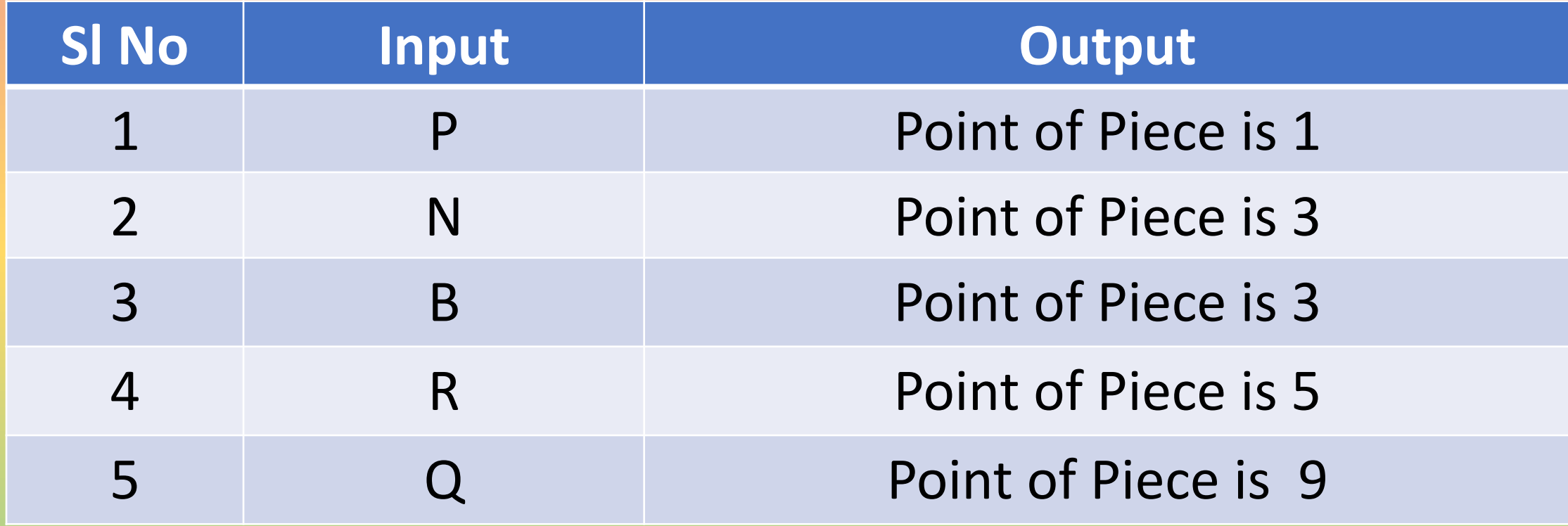